ФЕДЕРАЛЬНОЕ ГОСУДАРСТВЕННОЕ БЮДЖЕТНОЕ ОБРАЗОВАТЕЛЬНОЕ УЧРЕЖДЕНИЕ ВЫСШЕГО ОБРАЗОВАНИЯ «КУБАНСКИЙ ГОСУДАРСТВЕННЫЙ МЕДИЦИНСКИЙ УНИВЕРСИТЕТ» МИНИСТЕРСТВА ЗДРАВООХРАНЕНИЯ РОССИЙСКОЙ ФЕДЕРАЦИИ (ФГБОУ ВО КУБГМУ МИНЗДРАВА РОССИИ)

# ОФОРМЛЕНИЕ ДИССЕРТАЦИОННОЙ РАБОТЫ

# Методические рекомендации

Краснодар - 2024

# **ОГЛАВЛЕНИЕ**

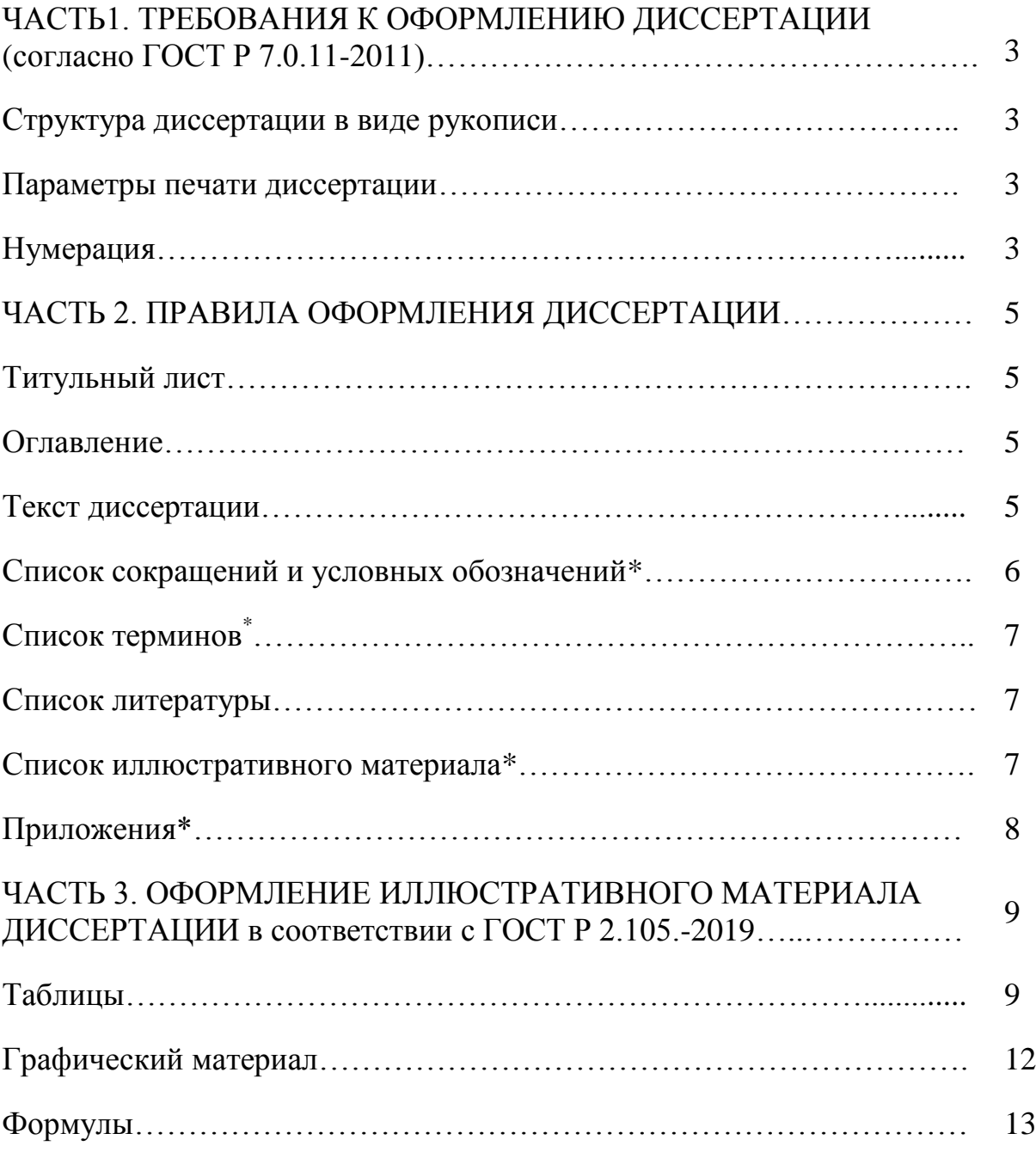

\* Не является обязательным элементом диссертации.

## **ЧАСТЬ 1. ТРЕБОВАНИЯ К ОФОРМЛЕНИЮ ДИССЕРТАЦИИ**

(согласно ГОСТ Р 7.0.11-2011)

#### **Структура диссертации в виде рукописи**

- 1. титульный лист (в соответствии с рисунком 1);
- 2. оглавление;
- 3. текст диссертации:
	- a) введение,
	- b) основная часть,
- 4. заключение;
- 5. список сокращений и условных обозначений;
- 6. словарь терминов;
- 7. список иллюстративного материала;
- 8. приложения.

#### **Параметры печати диссертации**

Работа должна быть выполнена:

- печатным способом в твердом переплете,
- на одной стороне листа белой бумаги одного сорта формата А4 (210х297 мм),
- параметры страниц: левое 25 мм, правое 10 мм, верхнее 20 мм, нижнее - 20 мм.
- размер шрифта 12-14 пунктов через полтора интервала,
- абзацный отступ должен быть одинаковым по всему тексту и равен пяти знакам.

# **Нумерация**

- Нумерация начинается с 2-ой страницы, первая страница (титульный лист) не нумеруется.
- Все страницы диссертации, включая иллюстрации и приложения, нумеруются по порядку без пропусков и повторений.
- Порядковый номер страницы печатают на середине верхнего поля страницы.

ФЕДЕРАЛЬНОЕ ГОСУДАРСТВЕННОЕ БЮДЖЕТНОЕ ОБРАЗОВАТЕЛЬНОЕ УЧРЕЖДЕНИЕ ВЫСШЕГО ОБРАЗОВАНИЯ «КУБАНСКИЙ ГОСУДАРСТВЕННЫЙ МЕДИЦИНСКИЙ УНИВЕРСИТЕТ» МИНИСТЕРСТВА ЗДРАВООХРАНЕНИЯ РОССИЙСКОЙ ФЕДЕРАЦИИ

На правах рукописи

Иванов Иван Иванович

#### СОВЕРШЕНСТВОВАНИЕ СПОСОБОВ ХИРУРГИЧЕСКОГО ЛЕЧЕНИЯ В КОМБУСТИОЛОГИИ С ПРИМЕНЕНИЕМ ВАКУУМ-ТЕРАПИИ

3.1.9. Хирургия

Диссертация на соискание ученой степени

кандидата медицинских наук

Научный руководитель: доктор медицинских наук, профессор Васильев Петр Петрович

Краснодар - 2024

Рисунок 1 – Образец оформления титульного листа диссертации

# **ЧАСТЬ 2. ПРАВИЛА ОФОРМЛЕНИЯ ДИССЕРТАЦИИ**

#### **Титульный лист**

На титульном листе приводят следующие сведения:

- наименование организации, где выполнена диссертация;
- статус диссертации;
- "на правах рукописи";
- фамилия, имя, отчество диссертанта;
- название диссертации;
- шифр и наименование специальности (по номенклатуре специальностей научных работников);
- искомая степень и отрасль науки;
- фамилия, имя, отчество научного руководителя или консультанта, ученая степень и ученое звание;
- место и год написания диссертации.

#### **Оглавление**

- Заголовки в оглавлении должны точно повторять заголовки в тексте.
- Не допускается сокращать или давать заголовки в другой формулировке.
- Последнее слово заголовка соединяют отточием с соответствующим ему номером страницы в правом столбце оглавления.

### **Текст диссертации**

1. **Введение** к диссертации включает в себя следующие основные структурные элементы:

- актуальность темы исследования;
- степень ее разработанности;
- цели и задачи;
- научная новизна;
- теоретическая и практическая значимость работы;
- методология и методы исследования;
- положения, выносимые на защиту;
- степень достоверности и апробация результатов;
- внедрение результатов исследования\*;
- личный вклад автора\*;
- публикации по теме диссертации\*;
- структура и объём диссертации\*.

\*Наличие данных элементов рекомендовано диссертационным советом.

- 2. **Основной текст** должен быть разделен на главы и параграфы или разделы и подразделы, которые нумеруют **арабскими цифрами**.
- 3. **В заключении** диссертации излагают:
	- итоги выполненного исследования,
	- рекомендации,
	- перспективы дальнейшей разработки темы.
- 4. **Каждую главу** (раздел) диссертации начинают с новой страницы.
- 5. **Заголовки** располагают посередине страницы без точки на конце.
	- Переносить слова в заголовке не допускается.
	- Заголовки отделяют от текста сверху и снизу тремя интервалами.
- 6. **Иллюстративный материал** может быть представлен рисунками, фотографиями, картами, нотами, графиками, чертежами, схемами, диаграммами и другим подобным материалом.
	- Иллюстрации, используемые в диссертации, размещают под текстом, в котором впервые дана ссылка на них, или на следующей странице, а при необходимости - в приложении к диссертации.
	- Допускается использование приложений нестандартного размера, которые в сложенном виде соответствуют формату А4.
	- Иллюстрации нумеруют арабскими цифрами сквозной нумерацией или в пределах главы (раздела).
	- На все иллюстрации должны быть приведены ссылки в тексте диссертации.
	- Иллюстративный материал оформляют в соответствии с требованиями ГОСТ 2.105.

## **Список сокращений и условных обозначений**

- Сокращение слов и словосочетаний на русском и иностранных европейских языках оформляют в соответствии с требованиями ГОСТ 7.11 и ГОСТ 7.12.
- Применение в диссертации сокращений, не предусмотренных вышеуказанными стандартами, или условных обозначений предполагает наличие перечня сокращений и условных обозначений.
- Наличие перечня не исключает расшифровку сокращения и условного обозначения при первом упоминании в тексте.
- Перечень помещают после основного текста.
- Перечень следует располагать столбцом. Слева в алфавитном порядке или в порядке их первого упоминания в тексте приводят сокращения или условные обозначения, справа - их детальную расшифровку.
- Наличие перечня указывают в оглавлении диссертации.

### **Список терминов**

При использовании специфической терминологии в диссертации должен быть приведен список принятых терминов с соответствующими разъяснениями.

- Список терминов должен быть помещен в конце текста после перечня сокращений и условных обозначений.
- Термин записывают со строчной буквы, а определение с прописной буквы. Термин отделяют от определения двоеточием.
- Наличие списка терминов указывают в оглавлении диссертации.
- Список терминов оформляют в соответствии с требованиями ГОСТ Р 1.5.

#### **Список литературы**

Оформляется в соответствиями с требованиями ГОСТ Р 7.0.100-2018. «Библиографическая запись. Библиографическое описание».

#### **Список иллюстративного материала**

Иллюстративный материал, представленный в тексте диссертации должен быть перечислен в списке иллюстративного материала, в котором указывают порядковый номер, наименование иллюстрации, страницу, на которой она расположена в соответствии с рисунком 2.

Наличие списка указывают в оглавлении диссертации после списка литературы.

#### Список иллюстративного материала

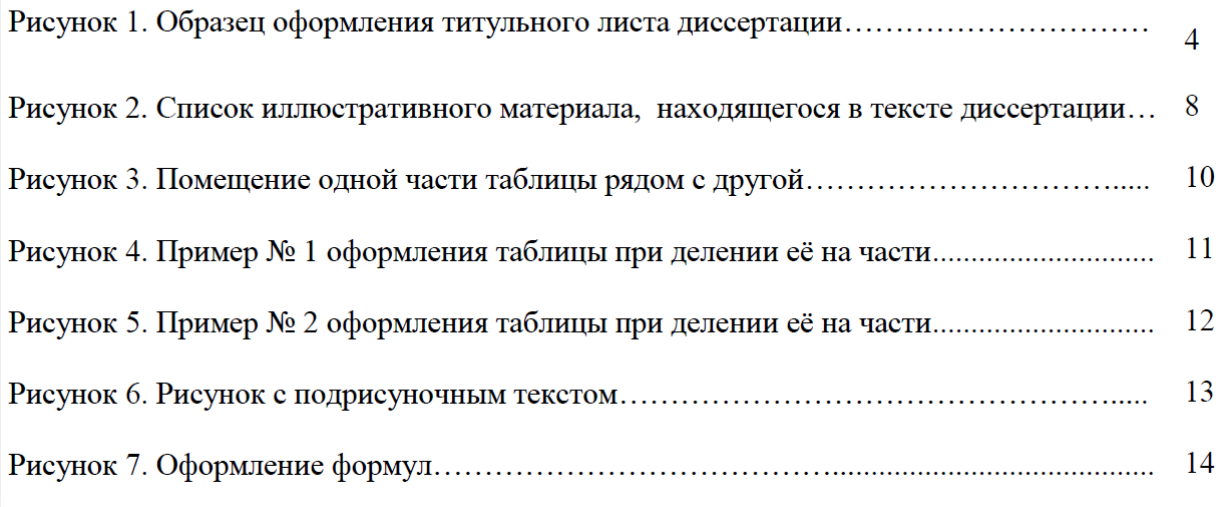

Рисунок 2 – Пример составления списка иллюстративного материала, находящегося в тексте диссертации

#### **Приложения**

- В тексте диссертации на все приложения должны быть даны ссылки.
- Статус приложений при ссылках не указывают.
- Приложения располагают в порядке ссылок на них в тексте документа.
- Каждый элемент "Приложение" следует начинать с новой страницы с указанием наверху посередине страницы слова "Приложение".
- Элемент "Приложение" должен иметь заголовок, который записывают симметрично относительно текста с прописной буквы отдельной строкой.
- Элемент "Приложение" обозначают прописными буквами русского алфавита, начиная с А, за исключением букв Ё, З, Й, О, Ч, Ь, Ы, Ъ. Допускается обозначение буквами латинского алфавита, за исключением букв I и О.
- Таблицы каждого приложения обозначают отдельной нумерацией арабскими цифрами с добавлением перед цифрой обозначения приложения.
- Если в диссертации одна таблица, она должна быть обозначена "Таблица 1" или "Таблица В.1", если она приведена в приложении В.
- Если в документе одно приложение, оно обозначается «Приложение А».
- Текст каждого приложения, при необходимости, может быть разделен на разделы, подразделы, которые нумеруют в пределах каждого приложения.
- Перед номером ставится обозначение этого приложения, например: А.1, Б.4.2.
- Элементы «Приложение» должны иметь общую с остальной частью документа сквозную нумерацию страниц.
- Все приложения должны быть перечислены в оглавлении диссертации с указанием их обозначений и заголовков.

# **ЧАСТЬ 3. ОФОРМЛЕНИЕ ИЛЛЮСТРАТИВНОГО МАТЕРИАЛА ДИССЕРТАЦИИ**

(в соответствии с ГОСТ Р 2.105.-2019)

#### **Таблицы**

- На все таблицы должны быть приведены ссылки в тексте диссертации, при ссылке следует писать слово "таблица" с указанием ее номера.
- Таблицу, в зависимости от ее размера, помещают под текстом, в котором впервые дана ссылка на нее, или на следующей странице, а при необходимости, в приложении к диссертации.
- Таблицы с небольшим количеством граф допускается делить на части и помещать одну часть рядом с другой на одной странице, при этом повторяют головку таблицы в соответствии с рисунком 3. Рекомендуется разделять части таблицы двойной линией или линией толщиной 2s по ГОСТ 2.303

| Диаметр стержня крепежной.<br>детали, мм | Масса 1000 шт. стальных<br>шайб, кг | Диаметр стержня крепежной<br>детали, мм | Масса 1000 шт. стальных<br>шайб, кг |
|------------------------------------------|-------------------------------------|-----------------------------------------|-------------------------------------|
| 1.1                                      | 0.045                               | 2.0                                     | 0.192                               |
| 1.2                                      | 0.043                               | 2,5                                     | 0.350                               |
| 1.4                                      | 0.111                               | 3,0                                     | 0.553                               |

Рисунок 3 – Помещение одной части таблицы рядом с другой

- Наименование следует помещать над таблицей.
- При переносе части таблицы на ту же или другие страницы наименование помещают только над первой частью таблицы.
- Слово "Таблица" указывают один раз слева над первой частью таблицы, над другими частями пишут слова "Продолжение таблицы" с указанием номера (обозначения) таблицы в соответствии с рисунком 4.
- Заголовки граф и строк таблицы следует писать с прописной буквы, а подзаголовки граф - со строчной буквы, если они составляют одно предложение с заголовком, или с прописной буквы, если они имеют самостоятельное значение.
- В конце заголовков и подзаголовков таблиц точки не ставят.
- Заголовки и подзаголовки граф указывают в единственном числе.Головка таблицы должна быть отделена двойной линией от остальной части таблицы.
- Высота строк таблицы должна быть не менее 8 мм.
- Нумерация граф таблицы арабскими цифрами допускается в тех случаях, когда в тексте документа приведены ссылки на них (например, «параметры приведены в графе 1»), при делении таблицы на части, а также при переносе части таблицы на следующую страницу в соответствии с рисунком 5.
- Графу "Номер по порядку" в таблицу включать не допускается. При необходимости нумерации показателей, параметров или других данных порядковые номера следует указывать в первой графе (боковике) таблицы непосредственно перед их наименованием.
- Перечень таблиц указывают в списке иллюстративного материала.

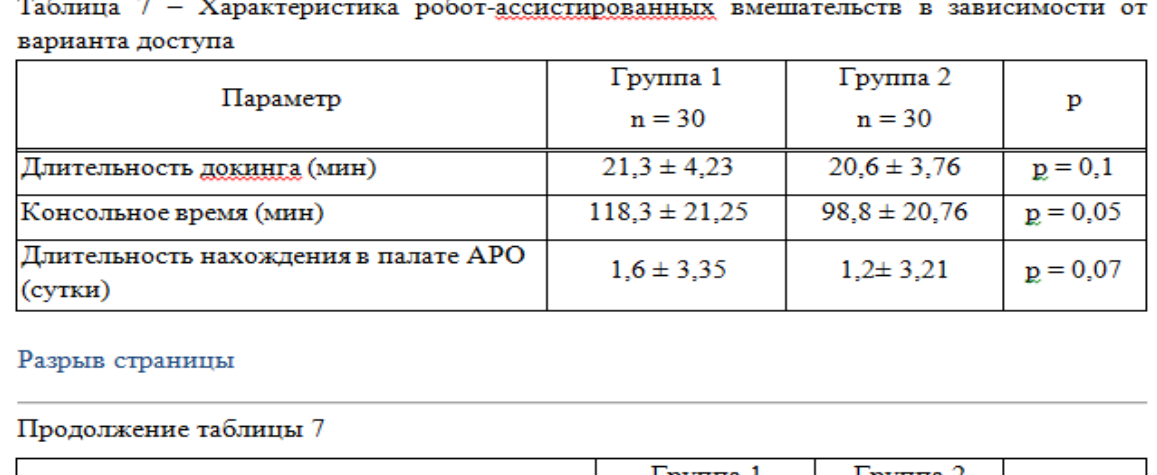

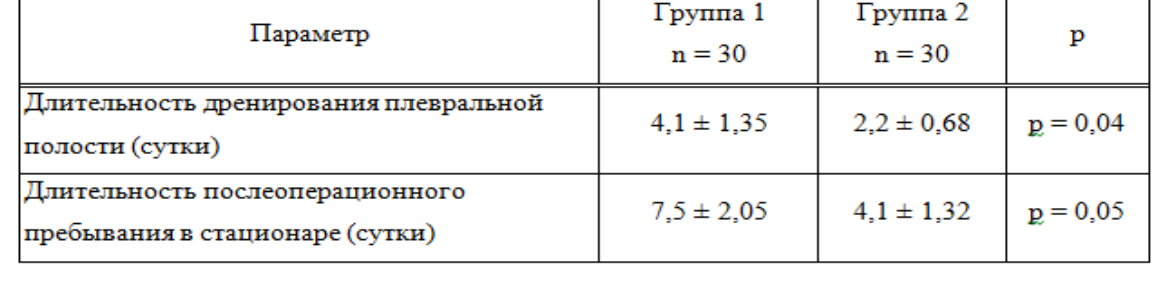

Рисунок 4 – Пример № 1 оформления таблицы при делении её на части

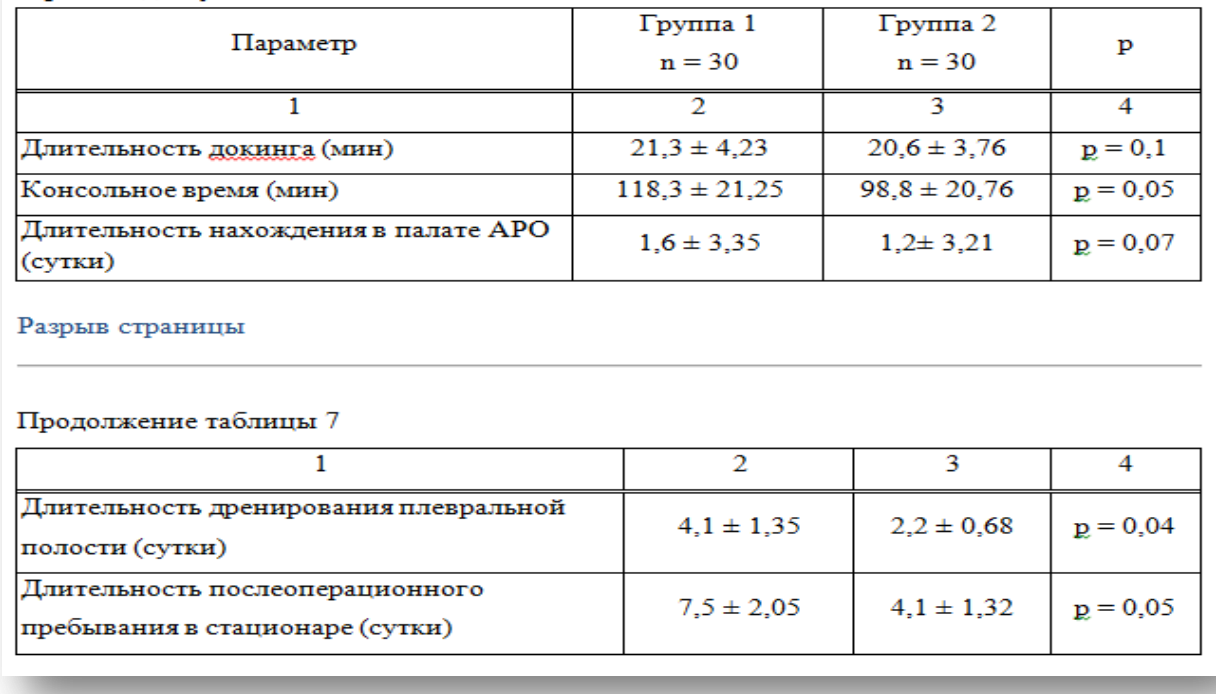

Таблица 7 - Характеристика робот-ассистированных вмешательств в зависимости от варианта доступа

Рисунок 5 – Пример № 2 оформления таблицы при делении её на части

# **Графический материал**

- Любой графический материал (чертеж, схему, диаграмму, рисунок и т.п.) помещают в текст диссертации для его пояснения.
- Графический материал может быть расположен как по тексту диссертации (возможно ближе к соответствующим частям текста), так и в конце её.
- Графический материал, за исключением графического материала приложений, следует нумеровать арабскими цифрами сквозной нумерацией, приводя эти номера после слова "Рисунок".
- Допускается нумеровать графический материал в пределах раздела. В этом случае номер графического материала состоит из номера раздела и порядкового номера графического материала, разделенных точкой. *Пример -* Рисунок 1.1.
- Графический материал в приложении нумеруют арабскими цифрами отдельной нумерацией, добавляя перед каждым номером обозначение данного приложения и разделяя их точкой. *Пример -* Рисунок А.3.
- При ссылках на графический материал следует писать "...в соответствии с рисунком 2" при сквозной нумерации и "...в соответствии с рисунком 1.1" при нумерации в пределах раздела.
- Графический материал, при необходимости, может иметь наименование и пояснительные данные (подрисуночный текст). Слово "Рисунок" и его наименование, отделенное тире, помещают после пояснительных данных в соответствии с рисунком 6.

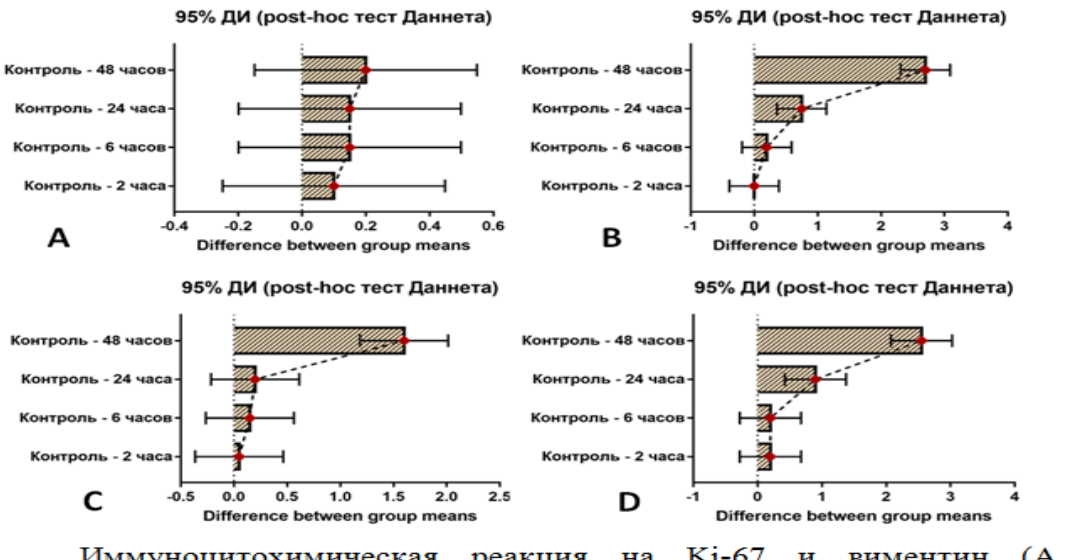

Иммуноцитохимическая реакция на Ki-67 и виментин (A, B) оценивалась полуколичественно (от 0 до 4 баллов).

Рисунок 6 – Рисунок с подрисуночным текстом

#### **Формулы**

- В формулах в качестве символов следует применять обозначения, установленные соответствующими стандартами.
- Пояснения символов должны быть приведены в тексте или непосредственно под формулой.

Рисунок 1.1 - Влияние D-аспарагина в концентрации 0,013 г/л (А, С) и 0,13 г/л (B, D) на экспрессию виментина (A, B) и Ki-67 (C, D) дермальными фибробластами человека

- Пояснения каждого символа под формулой следует давать с новой строки в той последовательности, в которой символы приведены в формуле. Первая строка пояснения должна начинаться со слова "где" без двоеточия после него в соответствии с рисунком 7.
- Формулы, следующие одна за другой и не разделенные текстом, разделяют запятой.
- Переносить формулы на следующую строку допускается только на знаках выполняемых операций, причем знак в начале следующей строки повторяют. При переносе формулы на знаке умножения применяют знак " ".
- Формулы, за исключением формул, помещаемых в приложении, должны нумероваться сквозной нумерацией арабскими цифрами,
- Номер заключают в круглые скобки и записывают на уровне формулы справа.
- Ссылки в тексте диссертации на порядковые номера формул дают в скобках. *Пример -* ... *приведен в формуле (1).*
- Допускается нумерация формул в пределах раздела. В этом случае номер формулы состоит из номера раздела и порядкового номера формулы, разделенных точкой, например (3.1).
- Формулы, помещаемые в приложениях, должны нумероваться отдельной нумерацией арабскими цифрами в пределах каждого приложения с добавлением перед каждой цифрой обозначения приложения, например формула (А.1).

Плотность каждого образца р, кг/м<sup>3</sup>, вычисляют по формуле

$$
\rho = \frac{m}{V}
$$
 (1)

где т - масса образца, кг; V - объем образца, м<sup>3</sup>.

# ОФОРМЛЕНИЕ ДИССЕРТАЦИОННОЙ РАБОТЫ

Методические рекомендации

Составитель **Логачева** Оксана Владимировна

ФГБОУ ВО КубГМУ Минздрава России ученый совет г. Краснодар, ул. Митрофана Седина 4, корп. А, каб.209, телефон: (861)2625018, e-mail: uchsovet@ksma.ru.